## **Examples of M-RT and MS/MS Search**

## **1. An example of using M-RT to do single mode search.**

1). For the M-RT single mode search, the user enters a precursor mass (359.0730) and retention time (425.28 seconds), together with their mass tolerance (5 ppm) and RT tolerance (15 seconds) (see Figure 1). A calibration file with 22 calibration standards also needs to be uploaded. The template of the calibration file can be downloaded under the Introduction on the side bar. The user needs to download it and change the retention time according to the calibration file performed with the metabolite feature. After filling out the retention time, click the "Submit Query" to start the M-RT single mode search.

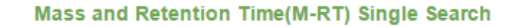

| <b>Precursor mass</b>   | 359.073                                                 |        |
|-------------------------|---------------------------------------------------------|--------|
| Mass tolerance          | 5                                                       | ppm    |
| <b>Retention time</b>   | 425.28                                                  | Second |
| <b>RT</b> tolerance     | 15                                                      | Second |
| <b>Calibration file</b> | Choose File   calib template.csv                        |        |
|                         | Calibration file type <sup>@</sup> RTcal (22 compounds) |        |
|                         | Submit Query                                            |        |

**Figure 1.** Single mode search parameter

2). The search result is shown in Figure 2.

|            | earch Result.                                                                          |      |                                |                   |               |                  |                     |      |                            |                       |      |      |               |
|------------|----------------------------------------------------------------------------------------|------|--------------------------------|-------------------|---------------|------------------|---------------------|------|----------------------------|-----------------------|------|------|---------------|
| #          | Calibrated<br><b>Input</b><br><b>Input</b><br>HMDB No. Name<br>ŔT<br><b>RT</b><br>mass |      | Monoisotopic molecular<br>mass | <b>mz</b> light   | Library<br>RT | Mass RT<br>error | $\blacksquare$ епог | link | HMDB   KEGG<br><b>Tink</b> | <b>Show</b><br>detail |      |      |               |
| $\sqrt{1}$ | 359.0730                                                                               | 7.09 | 2.36                           | HMDB00251 Taurine |               | 125.0147         | 359.0730            | 2.24 | 0.0000                     | 0.12                  | Link | Link | <b>Detail</b> |
|            | Export as CSV                                                                          |      |                                |                   |               |                  |                     |      |                            |                       |      |      |               |

**Figure 2.** Single search result.

## **2. An example of using M-RT to do batch mode search.**

1). For the M-RT batch mode search, the user enters a mass tolerance (5 ppm) and RT tolerance

(15 seconds) (see Figure 1). The user also needs to upload a sample file and a calibration file.

The template of the sample file and calibration file are attached. For the calibration file, the user needs to download it and change the retention time according to the calibration file. After it's all done, click the "Submit Query" to start the M-RT single mode search.

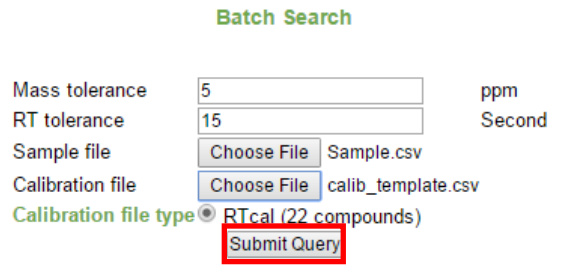

**Figure 3.** Batch mode search parameters.

2). The search result is shown in Figure 4.

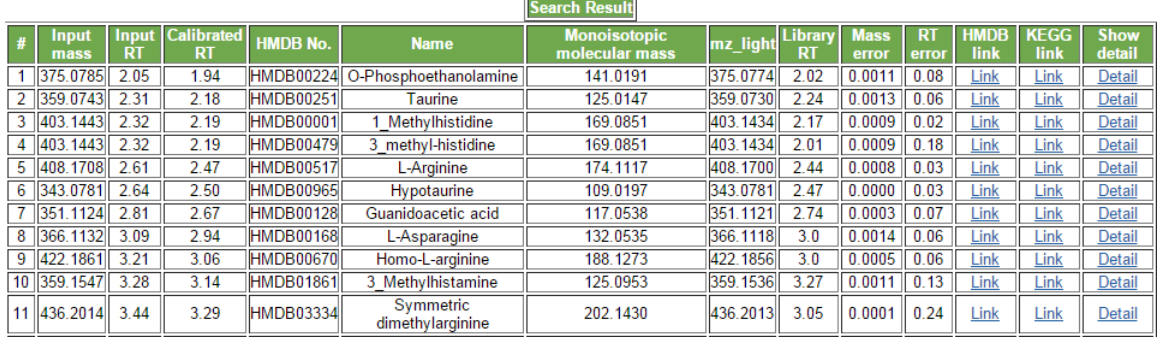

**Figure 4.** Batch mode search result.

3). At the end of the search result table, there is an "Export as CSV" button (Figure 5). By

clicking this button, the user can export the search results into a CSV table shown in Figure 6

| 113 311.0703 24.64<br>24.44 |                  | HMDB00152 Gentisic acid - multi-tags | 154.0266      | 311.0716 24.69 0.0013 0.25         |        |      | Link | Link        | Detail        |
|-----------------------------|------------------|--------------------------------------|---------------|------------------------------------|--------|------|------|-------------|---------------|
| 114 311.0703 24.64<br>24.44 | <b>HMDB01856</b> | Protocatechuic acid                  | 154.0266      | 311.0716 24.51 0.0013 0.07         |        |      | Link | Link        | Detail        |
| 115 322.1045 24.88<br>24.67 | <b>HMDB00259</b> | Serotonin                            | 176.0950      | $ 322.1058 $ 24.65 0.0013 0.02     |        |      | Link | <b>Link</b> | <b>Detail</b> |
| 116 318.0783 24.94<br>24.74 | <b>HMDB00130</b> | Homogentisic acid                    | 168.0423      | 318.0794 24.84                     | 0.0011 | 0.10 | Link | Link        | Detail        |
| 117 317.6047 25.56<br>25.46 | <b>HMDB00022</b> | 3 Methoxytyramine                    | 167.0946      | 317.6056 25.49                     | 0.0009 | 0.03 | Link | Link        | Detail        |
| 118 317.6047 25.56<br>25.46 | <b>HMDB02182</b> | Phenylephrine                        | 167.0946      | $ 317.6056 $ 25.39 $ 0.0009 $ 0.07 |        |      | Link | Link        | Detail        |
| 119 302.5998 25.88<br>25.80 | <b>HMDB00306</b> | Tyramine                             | 137 0841      | $ 302.6004 $ 25.83 $ 0.0006 $ 0.03 |        |      | Link | Link        | <b>Detail</b> |
|                             |                  |                                      | Export as CSV |                                    |        |      |      |             |               |

Figure 5. "Export as CSV" button.

| 8  | search result: |                    |      |                     |                            |          |                   |      |                               |      |
|----|----------------|--------------------|------|---------------------|----------------------------|----------|-------------------|------|-------------------------------|------|
| 9  | #              | Input mas Input RT |      | Calibratec HMDB No. | Name                       |          | Monoisot mz light |      | Library RT Mass erro RT error |      |
| 10 | $\mathbf{1}$   | 375.0785           | 2.05 | 1.94 HMDB002.       | O-Phosphoethanolamine      |          | 141.0191 375.0774 | 2.02 | 0.0011                        | 0.08 |
| 11 | $\overline{2}$ | 359.0743           | 2.31 | 2.18 HMDB002!       | <b>Taurine</b>             | 125.0147 | 359.073           | 2.24 | 0.0013                        | 0.06 |
| 12 | 3              | 403.1443           | 2.32 | 2.19 HMDB000        | 1 Methylhistidine          | 169.0851 | 403.1434          | 2.17 | 0.0009                        | 0.02 |
| 13 | 4              | 403.1443           | 2.32 | 2.19 HMDB004        | 3 methyl-histidine         |          | 169.0851 403.1434 | 2.01 | 0.0009                        | 0.18 |
| 14 | 5.             | 408.1708           | 2.61 | 2.47 HMDB005:       | L-Arginine                 | 174.1117 | 408.17            | 2.44 | 0.0008                        | 0.03 |
| 15 | 6.             | 343.0781           | 2.64 | 2.5 HMDB009         | Hypotaurine                | 109.0197 | 343.0781          | 2.47 | n                             | 0.03 |
| 16 | $\overline{7}$ | 351.1124           | 2.81 | 2.67 HMDB001:       | Guanidoacetic acid         | 117.0538 | 351.1121          | 2.74 | 0.0003                        | 0.07 |
| 17 | 8              | 366,1132           | 3.09 | 2.94 HMDB001        | L-Asparagine               | 132.0535 | 366,1118          | 3    | 0.0014                        | 0.06 |
| 18 | 9.             | 422.1861           | 3.21 | 3.06 HMDB006        | Homo-L-arginine            | 188.1273 | 422.1856          |      | 0.0005                        | 0.06 |
| 19 | 10             | 359.1547           | 3.28 | 3.14 HMDB018        | 3 Methylhistamine          | 125.0953 | 359,1536          | 3.27 | 0.0011                        | 0.13 |
| 20 | 11.            | 436.2014           | 3.44 | 3.29 HMDB033        | Symmetric dimethylarginine | 202.143  | 436.2013          | 3.05 | 0.0001                        | 0.24 |
| 21 | 12             | 380,1288           | 3.44 | 3.3 HMDB006         | L-Glutamine                | 146.0691 | 380.1275          | 3.32 | 0.0013                        | 0.02 |
| 22 | 13.            | 380.1288           | 3.44 | 3.3 HMDB034:        | D-Glutamine                | 146.0691 | 380.1275          | 3.32 | 0.0013                        | 0.02 |
| 23 | 14             | 359.1538           | 3.49 | 3.34 HMDB018(       | 3 Methylhistamine          | 125.0953 | 359.1536          | 3.27 | 0.0002                        | 0.07 |
| 24 | 15             | 409.1551           | 3.65 | 3.5 HMDB009(        | <b>Citrulline</b>          | 175.0957 | 409.154           | 3.74 | 0.0011                        | 0.24 |
| 25 | 16             | 399.1049           | 3.83 | 3.68 HMDB0200       | Methionine Sulfoxide       | 165,046  | 399.1043          | 3.72 | 0.0006                        | 0.04 |
| 26 | 17             | 307.1223           | 3.93 | 3.78 HMDB015.       | Methylguanidine            | 73.064   | 307.1223          | 3.84 | n                             | 0.06 |

**Figure 6.** Exported CSV search result.

## **3. An example of performing M-RT and MS/MS search.**

1). For the MS/MS search, the user inputs a precursor mass (581.1214) and select the ion type as [M+H]. Also, a MS/MS list needs to be uploaded. The MS/MS tolerance is defined at a default of 0.005 Da. The match precursor ion and match retention time functions are all turned off, which means the MS/MS search is based on the match of MS/MS fragments with the MS/MS standards. After all the parameters are set, click "Submit Query" to start the MS/MS search.

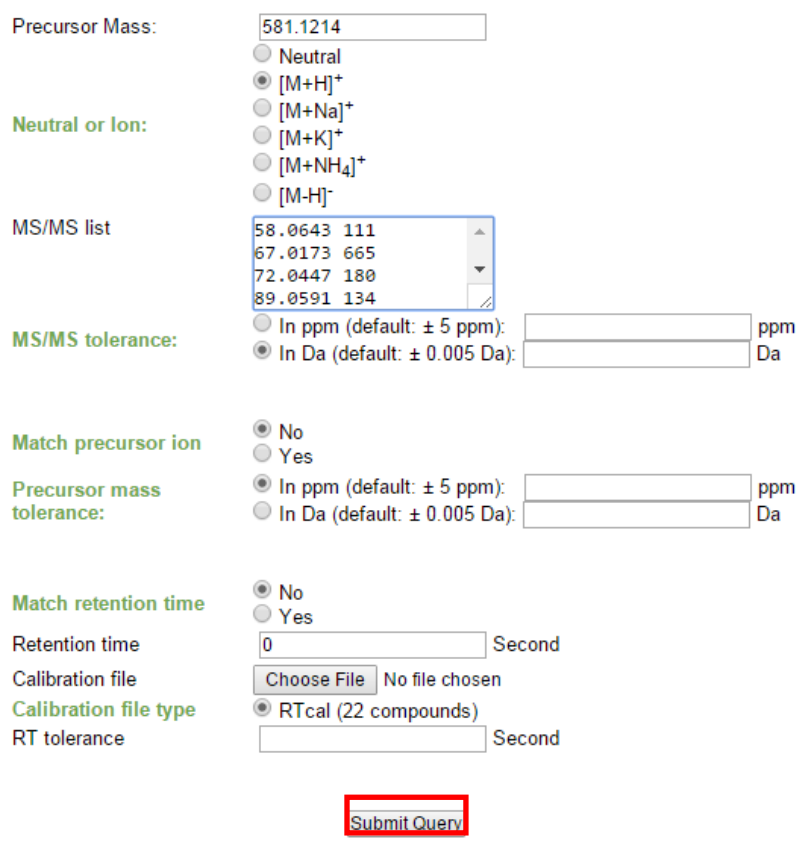

Figure 7. MS/MS search parameters.

2). The MS/MS search result is shown in Figure 8.

|           |               |           |                               |                  |                                        | <b>Search Result</b>                  |              |                     |                      |                    |                          |             |                       |                       |
|-----------|---------------|-----------|-------------------------------|------------------|----------------------------------------|---------------------------------------|--------------|---------------------|----------------------|--------------------|--------------------------|-------------|-----------------------|-----------------------|
| $\vert$ # | Input<br>mass | <b>RT</b> | <b>Input Calibrated</b><br>RT | <b>HMDB No.</b>  | <b>Name</b>                            | <b>Monoisotopic</b><br>molecular mass | mz light     | Library<br><b>R</b> | <b>Mass</b><br>error | <b>RT</b><br>error | <b>HMDB KEGG</b><br>link | <b>link</b> | <b>MS/MS</b><br>score | <b>Show</b><br>detail |
|           | 7 581.1214    | <b>NA</b> | <b>NA</b>                     | <b>HMDB00045</b> | Adenosine<br>monophosphate             | 347.0631                              | 581.1214     | 1.75                | 0.0000               | <b>NA</b>          | Link                     | Link        | 1.00                  | <b>Detail</b>         |
|           | 160 581.1214  | <b>NA</b> | <b>NA</b>                     | <b>HMDB01341</b> | <b>ADP</b>                             | 427.0294                              | 661.0877     | 1.49                | 79.9663              | <b>NA</b>          | Link                     | Link        | 0.97                  | Detail                |
|           | 146 581.1214  | <b>NA</b> | <b>NA</b>                     | <b>HMDB01044</b> | 2'-Deoxyguanosine 5'-<br>monophosphate | 347.0631                              | 581.1214     | 5.57                | 0.0000               | <b>NA</b>          | Link                     | Link        | 0.53                  | <b>Detail</b>         |
|           | 155 581.1214  | <b>NA</b> | <b>NA</b>                     | <b>HMDB01173</b> | 5'-Methylthioadenosine                 | 297.0896                              | 531.1479     | 6.97                | 49.9735              | <b>NA</b>          | Link                     | Link        | 0.23                  | Detail                |
|           | 138 581.1214  | <b>NA</b> | NΑ                            |                  | HMDB00939 S-Adenosylhomocysteine       | 384.1216                              | 426.1191     | 10.52               | 155.0023             | ΝA                 | Link                     | Link        | 0.22                  | Detail                |
|           | 300 581.1214  | <b>NA</b> | NΑ                            | <b>HMDB60003</b> | Isovanillic acid                       | 168.0423                              | 402.1006     | 15.69               | 179.0208             | <b>NA</b>          | Link                     | Link        | 0.21                  | <b>Detail</b>         |
|           | 299 581.1214  | <b>NA</b> | <b>NA</b>                     | <b>HMDB59966</b> | 3-5-Dimethoxyphenol                    | 154.0630                              | 388.1213     | 23.75               | 193,0001 NA          |                    | Link                     | Link        | 0.21                  | <b>Detail</b>         |
|           | 8 581.1214    | <b>NA</b> | NA                            | <b>HMDB00050</b> | Adenosine                              | 267.0968                              | 501.1551     | 3.94                | 79.9663              | <b>NA</b>          | Link                     | Link        | 0.20                  | Detail                |
|           | 280 581.1214  | <b>NA</b> | <b>NA</b>                     | <b>HMDB28937</b> | Leucyl-Proline                         | 228.1474                              | 462, 2057    | 12.99               | 118.9157 NA          |                    | Link                     | Link        | 0.18                  | Detail                |
|           | 269 581.1214  | <b>NA</b> | <b>NA</b>                     | <b>HMDB28691</b> | Alanyl-Leucine                         | 202.1317                              | 436.1901     | 11.36               | 144.9313 NA          |                    | Link                     | Link        | 0.18                  | Detail                |
|           | 234 581.1214  | <b>NA</b> | NΑ                            | <b>HMDB02991</b> | Cysteamine                             | 77.0299                               | .0882<br>311 | 15.08               | 270.0332 NA          |                    | Link                     | Link        | 0.17                  | <b>Detail</b>         |

**Figure 8.** MS/MS search result.